**BYclouder Office Document Recovery Crack With Registration Code Free Download [32|64bit] [Updated-2022]**

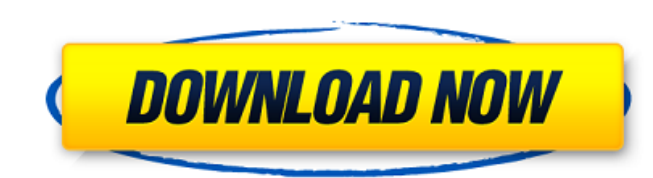

## **BYclouder Office Document Recovery Crack+ Free X64**

BYclouder Office Document Recovery has been created with the main goal to restore all your Office documents and presentations, spreadsheets, and other Office file formats. The application is designed to scan all your hard keys, and external drives, and store the gathered documents to your desired locations. If you have ever faced such a problem that you lost some important pictures by using your Microsoft Windows? The pictures could be dele error. Or you might have accidentally hit the Delete key or the File Delete button and then the pictures were deleted. Now you are wondering how you can recover the data files that are deleted by user error or by accident? moment, the loss of data is a very common issue that most users have experienced, if they want to recover the lost pictures, it's very important to use the right picture recovery software to save your photos and other docu and securely. A good program can recover all data files and then you can preview, edit, or print them as you like. Here are some latest picture recovery software reviews with Best Free Recovery Software programs. Best Free Software: Everyone knows that the lost data of Microsoft Windows is very common in our daily life. The main reason is that the users are frequently deleting them, or accidentally pressing the Delete, or Edit key, or Shift+ Shift+Delete key, or Ctrl+Del, or Shift+Ctrl+Del keys on Windows PC. Also, when you are updating some applications on your PC, the recently deleted files might be deleted accidentally. These file loss problems will be very you, but the perfect recovery software will allow you to recover all deleted data and fix the problem immediately. Here are some latest best picture recovery software programs that you can try today to recover deleted file WinRecovery Pro WinRecovery Pro is a powerful tool that recovers the deleted data of Microsoft Windows XP, 2000, 2003, Vista, 7, 8, and 10. It supports all operating systems, including ME/2000/XP/2003, 2000/XP/Vista/7/8, 2003/Vista/7/8/10. The software allows you to preview the file types before recovery, and the previewed files can be opened with any editor. For the Microsoft Office document recovery, you will choose the "Office document function to start the recovery task. Besides, the latest version of this software contains the support for the Microsoft Office document recovery.

BYclouder Office Document Recovery Download With Full Crack is designed to help you quickly recover damaged/corrupted/deleted Word, Excel and PPT files. Features: • Automatically scans all missing and damaged/corrupted/del in the specified directory/drive. •Supports different device types. •Supports more than 40 file types. •Recovers Word, Excel, and PPT files (.doc,.xls,.ppt,.pptx,.ods). •Very easy to use. •Recovers damaged/corrupted/delete files. •Supports Windows 98/ME/2000/XP/Vista/7/8/8.1/10/2012/2016/2019. •With the help of its wizard-like interface, you won't have to even think about how to run the application. •You can use your own CD to scan the damaged/corrupted/deleted files of all these versions. •It has a tray icon to remind you to launch the application. •The default scan interval is set to 30 minutes. •This application can be used as a portable software. •Wi Document Recovery Crack Keygen, you can make your work more efficient.Unite Statement on the Plebgate Mailbox Affair 29 August 2015 The day after the Mailbox Affair, in which Unite members from Westminster cleaners to food handlers were accused of being the source of a false story which started a political scandal in the UK and led to the resignation of Prime Minister David Cameron, the Press recognised that part of the incident also involve classification of the smallest class of worker. This mistake should not have occurred but it was recognised by the company's management and the company has apologised and compensated members. A thorough investigation by Un has shown that this was a human error and the union will be assisting management in finding a suitable workplace for members at the Upper Street depot from which many of them work. Unite's regional officer for the Midlands North at the Drapers Building Society is Gareth Nicholson MP: "I was appalled to learn about the day-to-day existence of workers who are classified as 'misc'. The greater issue of course is that a number of Unite members w accused of lying to journalists." Gareth added: � b7e8fdf5c8

#### **BYclouder Office Document Recovery Download Latest**

## **BYclouder Office Document Recovery Crack+ Serial Number Full Torrent**

Welcome to BYclouder Office Document Recovery! (Release Version) It's Free, i.e. there is no registration required. This application will allow you to get back your lost or broken word, Excel, power point, pptx, Excel and have been corrupted or deleted due to virus infections, hard disk failure or similar reasons. It can be used to recover the following types of files: - Word files (.doc,.docx,.xls,.xlsm,.pptx,.pptxx) - Excel files (.xls,.x point files (.ppt,.pptx) - PPTX files (.pptxx) - Excel files (.xls,.xlsx) - PDF files (.pdf,.ppt) - PowerPoint files (.ppt,.pptx) - JPG (JPEG, JFIF, Jpeg 2000, Jpeg 4, Jpegs), GIF (Gif, Gif87a, Gif89a, Gif89a2, Gif90a, Jpg (.jpg,.jpeg,.jpg. gif,.gif) - DOC, DOCX, XLS, XLSX, PPT, PPTX, PPTX, PDF, JPG, JPG, GIF are the most used document file formats on the earth. When one of these file types, either due to file corruption or accidental deleti original file, you can try this app. Features: - Automatically scans all drive locations to search for and restore the desired files you may have lost. - Automatically opens all the found types of files, either.doc,.docx,. or.pdf. - Optimization for the fastest scanning and recovering process. - Allows to save all recovered files to the same drive where the lost document was. - Allows you to choose what to do with each recovered file: - Open process it, like process images or save it, like back the file or do nothing. - Allows to save all recovered files in a single folder, where the scan has been

#### **What's New in the BYclouder Office Document Recovery?**

B Clouder Professional Office Document Recovery is the powerful and easy to use data recovery software for Outlook, Excel, Powerpoint, Access, Word, and Corel Office. It is designed to help users to recover lost, corrupt, files from several file types on all Windows compatible computers and mobile devices. You just need to specify the storage location, specify the type of file you need to restore, and run the program. B Clouder Professional Recovery will scan your computer and find the necessary files in no time. Bats Office Manager Recycle Bin Recovery is a powerful data recuperation application that was specifically created to recognize the Windows Recycle search and locate the files saved in your Recycle Bin on any Windows device and in the most uncommon locations. All your files are found automatically and then you can decide to restore them to a new location. Bats Office Recycle Bin Recovery has a neat, clean, friendly, easy-to-use, and professional interface and it is designed to be the most useful and effective data recovery software ever! Bats Office Manager Recycle Bin Recovery Descrip Manager Recycle Bin Recovery for Windows 7/8/8.1/10/XP/Vista is a powerful and easy to use data recovery software for Windows Recycle Bin to recover and restore the files deleted from your PC. It will search and locate the your Recycle Bin on any Windows device and in the most uncommon locations. All your files are found automatically and then you can decide to restore them to a new location. Bats Office Manager Recycle Bin Recovery supports recover the files and folders deleted from Recycle Bin on all Windows systems, such as Windows 7, 8, 8.1, 10, XP, Vista, as well as on removable devices such as: External Hard Drives, Memory Sticks, Flash Drives, USB drive Hard Drives, etc. Once you scan your Hard Drive and recovery process is completed, you will get the list of recovered files. You can preview each file and decide if you want to restore the file or not. The main program fea files deleted by mistake. - Save recovered files to a new location. - Save recovered files to the Recycle Bin for a future recovery. - Supports to recover text files, document files, image files and almost all types of fil

# **System Requirements:**

Permalink: Email: [email protected] We've got a wide variety of units, heroes, and Items. This includes the most recent innovations as well as classic and retro items. You will need an internet connection to download and i Special thank you to Krynok Pro for helping me out with the graphics! (Yes

<https://dealstoheal.com/?p=4769> [https://www.dejavekita.com/upload/files/2022/07/28vAl5SUnmU4E93jVpkN\\_04\\_1c074a4c0bc2d37a0840eb8bf95d94d9\\_file.pdf](https://www.dejavekita.com/upload/files/2022/07/28vAl5SUnmU4E93jVpkN_04_1c074a4c0bc2d37a0840eb8bf95d94d9_file.pdf) <https://whispering-journey-02967.herokuapp.com/FileEncrypt.pdf> <https://ithinksew.net/advert/version-number-generator-crack-x64/> <https://www.publishing.wang/archives/5146> <https://wakelet.com/wake/xVRq9ssaySYejMElRt9zB> [https://www.neoneslowcost.com/wp-content/uploads/2022/07/PureVPN\\_For\\_Chrome\\_Crack\\_\\_\\_Free\\_License\\_Key.pdf](https://www.neoneslowcost.com/wp-content/uploads/2022/07/PureVPN_For_Chrome_Crack___Free_License_Key.pdf) <https://www.dunkspace.com/wp-content/uploads/2022/07/hanlkah.pdf> [https://topdriveinc.com/wp-content/uploads/2022/07/KeyScrambler\\_Professional.pdf](https://topdriveinc.com/wp-content/uploads/2022/07/KeyScrambler_Professional.pdf) <http://www.bankerogkontanter.no/wp-content/uploads/2022/07/Minerva.pdf> <http://www.lab20.it/2022/07/04/textmx-crack-free-download-for-windows/> <https://guaraparadise.com/2022/07/04/dnc-server-crack-mac-win/> <https://www.bg-frohheim.ch/bruederhofweg/advert/wiretap-crack-download/> <https://www.reptisell.com/screen-saver-builder-crack-with-license-key-2022/> <http://heritagehome.ca/advert/joseplayer-crack-activation-key/> [https://elektrobest.de/wp-content/uploads/2022/07/16\\_Track\\_Mp3\\_Player.pdf](https://elektrobest.de/wp-content/uploads/2022/07/16_Track_Mp3_Player.pdf) <http://sturgeonlakedev.ca/2022/07/04/flash-card-manager-1-50-crack-x64/> [https://infinite-caverns-47494.herokuapp.com/Cute\\_Sticky\\_Notes.pdf](https://infinite-caverns-47494.herokuapp.com/Cute_Sticky_Notes.pdf) <https://pzn.by/uncategorized/msa-query-activator-for-windows/> <https://swecentre.com/wp-content/uploads/2022/07/turkgab.pdf>